## Exercise

DES 421 Professional Practice Project II Mobile App Development

## JavaScript - Dice

\_\_\_\_Use JavaScript images folder to copy 6 dice images to your work location.

\_\_Create an HTML document and JavaScripts to design the dice game.

The user has an image of the dice in the web page and the link " roll the dice" below the image. When the user clicks on the link, the dice rolls and shows different sizes randomly.

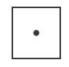

roll the dice

Use class exercises "Random Script", "Rollovers Script" for your reference.

Save your file as "YourLastName\_dice.html"